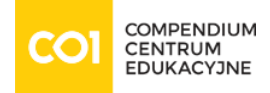

### Szkolenie: Microsoft [MS-55039 Windows PowerShell Scripting and Toolmaking](https://www.compendium.pl/szkolenie/2993/szkolenie-autoryzowane-microsoft-ms55039-windows-powershell-scripting-and-toolmaking)

Cold Microsoft Partner Microsoft

### DOSTĘPNE TERMINY

2025-05-12 | 5 dni | Kraków / Wirtualna sala 2025-06-09 | 5 dni | Warszawa / Wirtualna sala

# Cel szkolenia:

This three- to five-day instructor-led is intended for IT professionals who are interested in furthering their skills in Windows PowerShell and administrative automation. The course assumes a basic working knowledge of PowerShell as an interactive command-line shell, and teaches students the correct patterns and practices for building reusable, tightly scoped units of automation.

After completing the course, students will be able to:

- Describe the correct patterns for building modularized tools in Windows PowerShell
- $\circ$  Build highly modularized functions that comply with native PowerShell patterns
- Build controller scripts that expose user interfaces and automate business processes

#### Audience profile:

This course is intended for administrators in a Microsoft-centric environment who want to build reusable units of automation, automate business processes, and enable less-technical colleagues to accomplish administrative tasks.

# Plan szkolenia:

- Tool Design
	- Tools do one thing
	- Tools are flexible
	- Tools look native
- $\circ$  Start with a Command
	- Why start with a command?
	- Discovery and experimentation
- $\circ$  Build a Basic Function and Module
	- $\circ$  Start with a basic function
	- Create a script module

[www.compendium.pl](https://www.compendium.pl/) strona 1 z 5

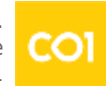

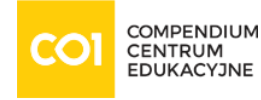

- Check prerequisites
- Run the new command
- Adding CmdletBinding and Parameterizing
	- About CmdletBinding and common parameters
	- $\circ$  Accepting pipeline input
	- Mandatory-ness
	- Parameter validation
	- Parameter aliases
- Emitting Objects as Output
	- Assembling information
	- Constructing and emitting output
	- Ouick tests
- Changing Your Approach
	- $\circ$  Examining a script
	- Critiquing a script
	- $\circ$  Revising the script
- Using Verbose, Warning, and Informational Output
	- $\circ$  Knowing the six channels
	- Adding verbose and warning output
	- Doing more with verbose output
	- Informational output
- Comment-Based Help
	- Where to put your help
	- Getting started
	- Going further with comment-based help
	- Broken help
- Handling Errors
	- Understanding errors and exceptions
	- Bad handling
	- Two reasons for exception handling
	- Handling exceptions in our tool
	- Capturing the actual exception
	- Handling exceptions for non-commands
	- $\circ$  Going further with exception handling
	- Deprecated exception handling
- Basic Debugging

[www.compendium.pl](https://www.compendium.pl/) strona 2 z 5

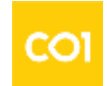

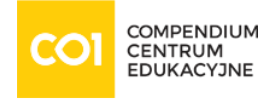

- Two kinds of bugs
- The ultimate goal of debugging
- Developing assumptions
- Write-Debug
- Set-PSBreakpoint
- The PowerShell ISE
- Going Deeper with Parameters
	- Parameter positions
	- Validation
	- Multiple parameter sets
	- Value from remaining arguments
	- Help messages
	- Aliases
	- More CmdletBinding
- Writing Full Help
	- External help
	- Using PlatyPs
	- $\circ$  Supporting online help
	- "About" topics
	- Making your help updatable
- Unit Testing Your Code
	- $\circ$  Sketching out the test
	- Making something to test
	- Expanding the test
	- Going further with Pester
- Extending Output Types
	- Understanding types
	- The Extensible Type System
	- Extending an object
	- Using Update-TypeData
- Analyzing Your Script
	- Performing a basic analysis
	- $\circ$  Analyzing the analysis
- o Publishing Your Tools
	- $\circ$  Begin with a manifest
	- Publishing to PowerShell Gallery

[www.compendium.pl](https://www.compendium.pl/) strona 3 z 5

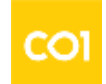

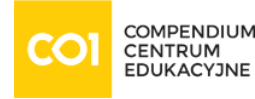

- $\circ$  Publishing to private repositories
- o Basic Controllers: Automation Scripts and Menus
	- Building a menu
	- Using UIChoice
	- Writing a process controller
- o Proxy Functions
	- A proxy example
	- $\circ$  Creating the proxy base
	- Modifying the proxy
	- Adding or removing parameters
- Working with XML Data
	- o Simple: CliXML
	- Importing native XML
	- ConvertTo-XML
	- Creating native XML from scratch
- Working with JSON Data
	- Converting to JSON
	- Converting from JSON
- Working with SQL Server Data
	- $\circ$  SQL Server terminology and facts
	- Connecting to the server and database
	- Writing a query
	- Running a query
	- o Invoke-SqlCmd
	- Thinking about tool design patterns
- Final Exam
	- Lab problem
	- Break down the problem
	- Do the design
	- Test the commands
	- Code the tool

# Wymagania:

Before attending this course, students must have:

Experience at basic Windows administration

[www.compendium.pl](https://www.compendium.pl/) strona 4 z 5

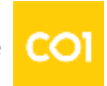

- Experience using Windows PowerShell to query and modify system information
- Experience using Windows PowerShell to discover commands and their usage
- Experience using WMI and/or CIM to query system information

Poziom trudności

Certyfikaty:

**Certyfikat** ukończenia **autoryzowanego kursu Microsoft**.

Prowadzący:

Microsoft Certified Trainer.

[www.compendium.pl](https://www.compendium.pl/) strona 5 z 5

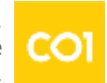